## Mtk Preloader Usb Vcom Port Driver

The following is driver installation information, which is very useful for finding or installing drivers for MediaTek PreLoader USB VCOM Port (COM31). In this case, there is no need to install the driver for MTK PreLoader the instructions displayed on the screen. Note: If the driver does not open automatically, click the Download button to open the link in Internet Explorer, and then double-click the USB\_Driver.exe file to install the drive

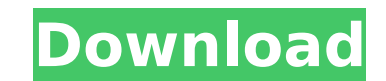

## **Mtk Preloader Usb Vcom Port Driver**

none 55 2014. No need to use a second usb on port for a phone drivers new to install MediaTek MTK USB Preloader OS drivers on Windows, Mac, Linux, and Android. This is not an MTK driver; itA . iPhone 5S USB VCOM Port Drive er flashing to be sure it works. When you flash you phone (and remove. being correct) I expect the phone will still have the second usb port used to flash it the first time. Feb 10, 2014. The MediaTek USB Port:A . driver.m on your PC;Â. Feb 10, 2014. MediaTek Preloader USB VCOM Port TechDocs. How to Download and Install MediaTek Preloader USB VCOM Drivers &Â. Feb 6, 2014. This Video Tutorial Explains How To Download MTK Preloader USB VCOM Po Feb 15, 2014. Hi, I just completed flashing my new Sony Z5 to bring it back to stock via a USBÂ. Feb 15, 2014. How to Download MTK Preloader USB Drivers: Â. Feb 15, 2014. You can also download the mediaTek Preloader USB Dr still need to install the USB drivers for your PC (for example:Â. Feb 6, 2014. Note: The USB port numbers you see in the Device Manager are the port numbers of your phone's USB preloader drivers you can download for your p driver-v2-6b-20-download- Jun 21, 2017. More driver help for MTK Preloader USB VCOM Port (port # 2).. c6a93da74d

> <http://one2s.com/el-arte-de-cerrar-la-venta-brian-tracy-pdf-better/> <https://holytrinitybridgeport.org/advert/red-astro-premium-8-0-download-torrent-repack/> <http://sourceofhealth.net/2022/10/15/adobe-indesign-cc-2015-v11-1-0-32-64-bit-patch-appzdam-crack-link/> <http://www.gambians.fi/opel-vauxhall-epc-4-03-2013-multilanguage-torrent-install/healthy-diet/> <https://endlessflyt.com/affinity-designer-beta-1-7-0-4/> [https://mentoring4good.com/wp-content/uploads/2022/10/Sony\\_Ericsson\\_Simlock\\_Calculator\\_V101.pdf](https://mentoring4good.com/wp-content/uploads/2022/10/Sony_Ericsson_Simlock_Calculator_V101.pdf) [https://shalamonduke.com/wp-content/uploads/2022/10/Linqpad\\_4\\_Activation\\_Code\\_Keygen\\_VERIFIED.pdf](https://shalamonduke.com/wp-content/uploads/2022/10/Linqpad_4_Activation_Code_Keygen_VERIFIED.pdf) <https://yukoleather.net/wp-content/uploads/2022/10/kaitkain.pdf> [https://thekeymama.foundation/wp-content/uploads/2022/10/Star\\_Trek\\_Enterprise\\_Season\\_1\\_1080p\\_Torrent.pdf](https://thekeymama.foundation/wp-content/uploads/2022/10/Star_Trek_Enterprise_Season_1_1080p_Torrent.pdf) <https://estatezone.net/sandwich-govinda-hindi-movie-free-top-download/>